Rappels et [compléments](#page-3-0)

[Chaînes de](#page-8-0) caractères

[Etudes de cas](#page-19-0)

Information, Calcul, Communication (partie programmation) : Tableaux et Chaînes de caractères

Jean-Cédric Chappelier

Laboratoire d'Intelligence Artificielle Faculté I&C

©EPFL 2022 Jean-Cédric Chappelier & Jamila Sam<br>**LEPFI** 

Information, Calcul, Communication (partie programmation) – array et string – 1 / 20

Rappels et [compléments](#page-3-0)

[Chaînes de](#page-8-0) caractères

[Etudes de cas](#page-19-0)

<span id="page-1-0"></span>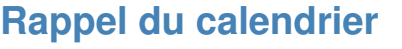

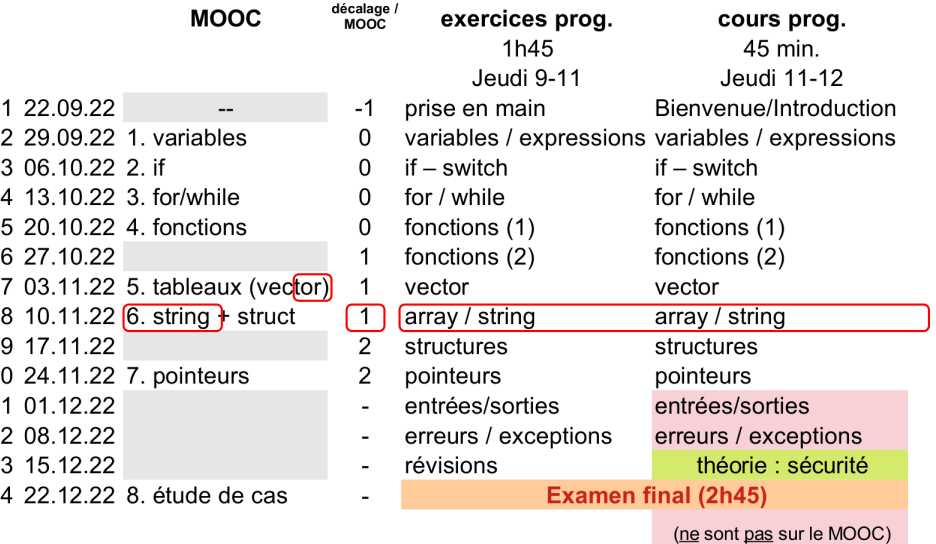

©EPFL 2022 Jean-Cédric Chappelier & Jamila Sam

Information, Calcul, Communication (partie programmation) – array et string – 2 / 20

Rappels et [compléments](#page-3-0)

[Chaînes de](#page-8-0) caractères

[Etudes de cas](#page-19-0)

## $\blacktriangleright$  Rappels sur les tableaux de taille fixe

**Objectifs du cours d'aujourd'hui**

- ▶ Rappels sur les chaînes de caractères
- ▶ Compléments sur les chaînes de caractères
- $\blacktriangleright$  Etude de cas

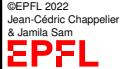

#### Rappels et [compléments](#page-3-0)

[Chaînes de](#page-8-0) caractères

[Etudes de cas](#page-19-0)

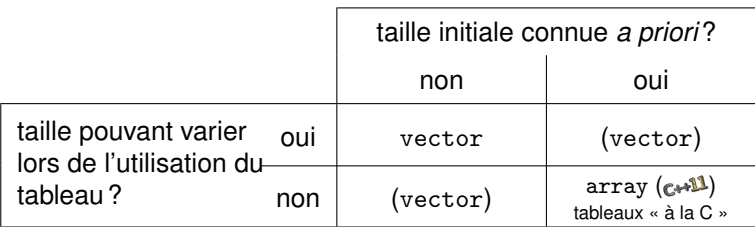

Nécessite : C++ 11 et #include <array>

<span id="page-3-0"></span>**Les** array

Rappels et [compléments](#page-3-0)

[Chaînes de](#page-8-0) caractères

©EPFL 2022 Jean-Cédric Chappelier & Jamila Sam

[Etudes de cas](#page-19-0)

## **Inconvénients des tableaux de taille fixe à la C**

Les tableaux de taille fixe à la C :

- ▶ sont toujours passés par référence
- ▶ n'ont pas connaissance de leur propre taille
- ▶ ne peuvent pas être manipulés globalement (pas de « = »)
- ▶ ne peuvent pas être retournés par une fonction
- ▶ ont une syntaxe d'initialisation particulière
- ☞ **AUCUN** avantage !

Mais je pense qu'ils resteront malgré tout assez répandus (inertie)... :- ( Pour ceux que cela intéresse : voir l'annexe (site du MOOC)

```
double tab[3][4]:
double tab2[5] = \{ 12.3, -45.6, 9.87, 3.2e-6, -6.5317 \};
```

```
tab[i][j] ... tab2[i]
```
Rappels et [compléments](#page-3-0)

[Chaînes de](#page-8-0) caractères

[Etudes de cas](#page-19-0)

## **Initialisation d'un tableau de taille fixe**

Comme pour les variables de type élémentaire, un tableau de taille fixe peut être initialisé directement lors de sa déclaration :

```
array<type, taille> identificateur({val1, ... , valtaille});
ou
array < <i>tuple</i>, <i>taille</i> > <i>identificateur</i> = <math>\{val_1, \ldots, val_{tail} \}</math>;
```
### Exemple :

```
constexpr int taille(5);
/* pas encore supporté par tous les *
* compilateurs :-( */
array<int, taille> ages (
{ 20, 35, 26, 38, 22 } );
// alternative :
array<int, taille> ages = {
  20, 35, 26, 38, 22
};
```
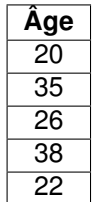

©EPFL 2022 Jean-Cédric Chappelier & Jamila Sam EPFI

Un array non initialisé contient « n'importe quoi ».

#### Rappels et [compléments](#page-3-0)

**Pour résumer**

[Chaînes de](#page-8-0) caractères

[Etudes de cas](#page-19-0)

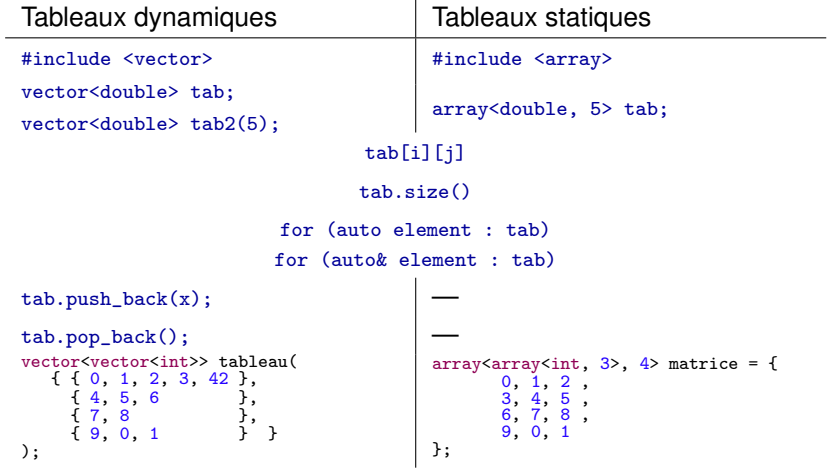

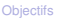

[Chaînes de](#page-8-0) caractères

[Etudes de cas](#page-19-0)

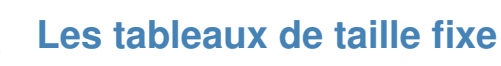

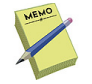

### #include <array>

```
Déclaration : array<type, taille> identificateur;
Déclaration/Initialisation :
           array < <i>type</i>, <i>taille</i> > <i>identificateur</i> = {val<sub>1</sub>, ..., <i>val<sub>taille</sub></i>};
```

```
Accès aux éléments : tab[i] i entre 0 et taille-1
```

```
Fonctions spécifiques :
size_t tab.size() : renvoie la taille
```

```
Tableau multidimentionnel :
array<array<type, nb_colonnes>, nb_lignes> identificateur;
tab[i][j] = ...;
```
Rappels et [compléments](#page-3-0)

[Chaînes de](#page-8-0) caractères

#### [Etudes de cas](#page-19-0)

### "Bonjour tout le monde !"

Les chaînes de caractères C++ sont définies par le type « **string** ». (En toute rigueur, ce n'est pas un type comme les types élémentaires mais une classe.)

### #include <string>

<span id="page-8-0"></span>**Le type** string

### Exemple :

```
#include <string>
...
// déclaration
string un_nom;
// déclaration avec initialisation
string maxime("Why use Windows when there are doors?");
...
```
Rappels et [compléments](#page-3-0)

[Chaînes de](#page-8-0) caractères

[Etudes de cas](#page-19-0)

## La concaténation se fait avec : + Exemple :

**Concaténation**

```
string nom_complet;
string prenom;
string nom_famille;
...
nom\_complete = nom\_famille + ' ' + prenom;
```
©EPFL 2022 Jean-Cédric Chappelier & Jamila Sam<br>**Lett<sup>p</sup> P** 

Rappels et [compléments](#page-3-0)

[Chaînes de](#page-8-0) caractères

[Etudes de cas](#page-19-0)

# **Fonctions spécifiques aux chaînes**

Fonctions *propres aux* string :

 $nom\_de\_chain$ e.nom\_de\_fonction( $arg1, arg2,...$ );

Les fonctions suivantes sont définies (où chaine est une variable de type string) :

chaine.size() : renvoie la taille (c'est-à-dire le nombre de caractères) de chaine.

chaine.insert(position, chaine2) : insère, à partir de la position (indice) position dans la chaîne chaine, la string chaine2

Exemple (construit la chaîne "axxbcd") :

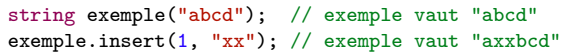

Rappels et [compléments](#page-3-0)

[Chaînes de](#page-8-0) caractères

[Etudes de cas](#page-19-0)

## **Fonctions spécifiques aux chaînes (suite)**

chaine.replace(position, n, chaine2) : remplace les n caractères d'indice position, position+1, ..., position+n-1 de chaine par la string chaine2.

Exemple (construit dans exemple la chaîne "a1234d") :

```
string exemple("abcd");
exemple.replace(1, 2, "1234");
```
Remarque : la fonction replace() peut également servir à supprimer des caractères dans une chaîne.

Exemple :

```
string exemple("abcd");
exemple.replace(1, 2, ""); // exemple contient "ad"
```
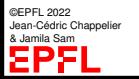

Rappels et [compléments](#page-3-0)

[Chaînes de](#page-8-0) caractères

[Etudes de cas](#page-19-0)

## **Fonctions spécifiques aux chaînes (suite)**

chaine.find(souschaine) : renvoie l'indice dans chaine du 1er caractère de l'occurrence *la plus à gauche* de la string souschaine.

Exemple : string exemple("baabbaab"); size\_t ou(exemple.find("ab")); // ou contient 2

chaine.rfind(souschaine) : renvoie l'indice dans chaine du 1er caractère de l'occurrence *la plus à droite* de la string souschaine.

Exemple : string exemple("baabbaab"); size\_t ou(exemple.rfind("ab")); // ou contient 6

Dans les cas où les fonctions find() et rfind() ne peuvent s'appliquer, elles renvoient la valeur prédéfinie string::npos

...

```
Exemple: if (exrho.find("xy") := string::npos) {
```
Rappels et [compléments](#page-3-0)

[Chaînes de](#page-8-0) caractères

[Etudes de cas](#page-19-0)

## **Fonctions spécifiques aux chaînes (suite)**

chaine.substr(depart, longueur) : renvoie la chaîne de chaine, de longueur longueur et commençant à la position depart.

Exemple :

```
string exemple("Salut à tous !");
string autre(exemple.substr(8, 4)); // autre contient "tous"
```
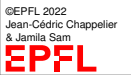

Rappels et [compléments](#page-3-0)

[Chaînes de](#page-8-0) caractères

[Etudes de cas](#page-19-0)

# **Complément : conversion vers et depuis** string

Convertir vers une string : to\_string()

Exemple :

```
string s("Ma valeur : ");
int val(42);
...
s += to_string(val);
```
Convertir depuis une string : stoX() avec  $X = i$  (pour int), 1 (long int), ul (unsigned long int), 11 (long long int), ull (unsigned long long int), d (double) ou ld (long double)

### Exemple :

```
double val(3.14);
string texte("12.345");
...
val += stod(texte);
```
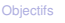

[Chaînes de](#page-8-0) caractères

[Etudes de cas](#page-19-0)

**Note : valeurs littérales de type** string

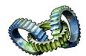

En toute rigueur, la valeur littérale " $xyz$ " n'est pas de type string ( elle est de type const char\*)

La conversion se fait souvent de façon totalement **transparente**.

Mais si jamais il est nécessaire de vraiment spécifier, **C++14** a introduit le suffix s pour préciser.

Son utilisation nécessite :

using namespace std::string\_literals;

```
Exemple : throw "Un message"s;
```
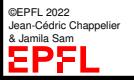

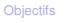

[Chaînes de](#page-8-0) caractères

[Etudes de cas](#page-19-0)

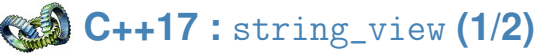

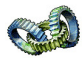

C++17 introduit une généralisation des const string : les string\_view. A préférer donc ! (lorsque c'est **vraiment** une const string)

Exemple :

```
#include <string_view>
...
void genereLettre(bool masculin,
                  string_view destinataire, string_view sujet,
                  string_view politesse, string_view auteur);
```
S'utilise comme des const string :  $vue.size(), vue[i], vue.substr(), ...$ 

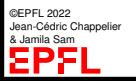

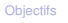

[Chaînes de](#page-8-0) caractères

[Etudes de cas](#page-19-0)

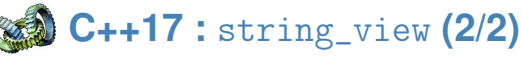

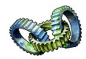

Ont même deux « modificateurs » (qui modifient la « vue », pas la chaîne elle-même !) : remove\_prefix(size\_t n) et remove\_suffix(size\_t n)

### Exemple :

```
string s("Un exemple simple !");
string_view vue(s);
cout << vue << endl;
vue.remove_prefix(3);
vue.remove_suffix(2);
cout << vue << endl;
\cot t \leq s \leq \text{end}:
```
### affiche :

```
Un exemple simple !
exemple simple
Un exemple simple !
```

```
Les chaînes de caractères
#include <string>
 déclaration/initialisation : string identificateur("valeur");
 Affectation : chaine1 = chaine2;
              chaine1 = "valeur":
              chaine1 = 'c':Concaténation : chaine1 = chaine2 + chaine3;
                  chaine1 = chaine2 + "valeur";
                  chaine1 = chaine2 + 'c';Accès au (i+1)-ème caractère : chaine [i] ;
Fonctions spécifiques :
 taille : chaine.size()
 insertion : chaine.insert(position, chaine2)
 replacement : chaine.replace(position, longueur, chaine2)
 suppression : chaine.replace(position, longueur, "")
 sous-chaîne : chaine.substr(position, longueur)
 recherche : chaine.find(souschaine)
                chaine.rfind(souschaine)
valeur « pas trouvé » d'une recherche : string::npos
```
**[Objectifs](#page-1-0)** Rappels et [compléments](#page-3-0) [Chaînes de](#page-8-0) caractères [Etudes de cas](#page-19-0)

Rappels et [compléments](#page-3-0)

[Chaînes de](#page-8-0) caractères

[Etudes de cas](#page-19-0)

Palindromes :

<span id="page-19-0"></span>**Etude(s) de cas**

- ▶ détecter un palindrome
- ▶ construire un palindrome

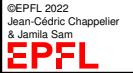